## Procesory kart graficznych i CUDA kart graficznych i CUD<br><sub>wer 1.3 14.12.2016 PR</sub>

Litreratura:

- CUDA textbook by David Kirk from NVIDIA and Prof. Wen-mei Procesory kart graficzn<br>
wer 1.3 14.12.2016 P<br>
Litreratura:<br>
CUDA textbook by David Kirk from NVIDI<br>
Hwu from UIUC.<br>
CUDA w przykładach. Wprowadzenie do
- CUDA w przykładach. Wprowadzenie do ogólnego programowania procesorów GP, J.Sanders, E.Kandrot, Helion
- Getting Started with CUDA, Greg Ruetsch, Brent Oster, NVIDIA
- Technical Brief NVIDIA GeForce GTX 200 GPU Architectural **Overview**
- Inne źródła

### Problemy postępu technologii procesorów sytuacja 10 lat temu i wcześniej Problemy postępu technologii procesord<br>sytuacja 10 lat temu i wcześniej<br>Problemy:<br>• Energia - tania,<br>• układy scalone – drogie,<br>• obliczenia - wolne,<br>• dostęp do pamięci – wolny. Problemy postępu technologii proce<br>sytuacja 10 lat temu i wcześniej<br>Problemy:<br>• Energia - tania,<br>• układy scalone – drogie,<br>• obliczenia - wolne,<br>• dostęp do pamięci – wolny. Problemy postępu technologii procesorów<br>sytuacja 10 lat temu i wcześniej<br>Problemy:<br>• Energia - tania,<br>• układy scalone – drogie,<br>• obliczenia - wolne,<br>• dostęp do pamięci – wolny.<br>Rozwiązania:

Problemy:

- Energia tania,
- 
- 
- 

Rozwiązania:

- wzrost prędkości obliczeń uzyskiwany dzięki współbieżności przetwarzania na poziomie instrukcji – realizacja: í uzyskiwany dzięki współbieżności<br>ie instrukcji – realizacja:<br>atory,<br>etwarzania instrukcji,<br>ine,<br>recesory kart graficznych i CUDA 2
	- analiza kodu przez kompilatory,
	- dynamiczna kolejność przetwarzania instrukcji,
	- przetwarzanie spekulatywne,
	- zastosowanie pamięci podręcznej procesora.

### Problemy postępu technologii procesorów sytuacja obecna Problemy postępu technologii procesorów<br>ytuacja obecna<br>Problemy:<br>• "Przeszkoda energetyczna" – energia - droga,<br>• "Przeszkoda pamięci": obliczenia - szybkie, dostęp do pamięci -<br>» "Przeszkoda pamięci": obliczenia - szyb "Problemy postępu technologii procesorów<br>"Vtuacja obecna"<br>"Problemy:<br>""Przeszkoda energetyczna" – energia - droga,<br>"""Przeszkoda pamięci": obliczenia - szybkie, dostęp do pamięci - wolny,<br>"""Przeszkoda pamięci": obliczenia

Problemy:

- 
- układy scalone tanie
- -

#### Rozwiązanie to wzrost efektywności poprzez:

- współbieżność wątków równoległość wieloprocesorowa i
- Wieldy scalone tanie<br>
wikłady scalone tanie<br>
wolny,<br>
rezykładowo 200 cykli dostęp do DRAM (pamięć opera<br>
mnożenie FP)<br>
ROZWiązanie to WZrost efektywności poprz<br>
współbieżność wątków równoległość wieloproc<br>
wielordz • Układy z procesorami SIMD dla równoległości danych (jednakowe operacje na wielu jednostkach danych), a w procesorach kart graficznych: SIMD, łączenie dostępów do pamięci w transakcje i szybkie przełączanie wątków (ukrycie kosztów dostępu do pamięci), ROZWiązanie to wzrost efektywności poprzez:<br>• współbieżność wątków - równoległość wieloprocesorowa i<br>wielordzeniowa – ogranicza zużycie mocy<br>• Układy z procesorami SIMD dla równoległości danych (jednakowe<br>operacje na wielu

Zasady ogólne:

#### Compute Unified Device Architecture (NVIDIA) - CUDA

Sposób na programowanie PKG (GPU, karty graficzne):

- model programowania i
- środowisko dla programowania równoległego CUDA zawiera: **interferies in pregnamowania i<br>
• Strodowisko dla programowania równoległego<br>
CUDA zawiera:<br>
• specyfikację architektury sprzętu,<br>
• język programowania,<br>
• interfejs języka dla aplikacji czyli API – <b>runtime API** lub<br>
de model programowania i<br>
środowisko dla programowania<br>
DA zawiera:<br>
specyfikację architektury sprzętu,<br>
język programowania,<br>
interfejs języka dla aplikacji czyli AP<br>
device API.
- specyfikację architektury sprzętu,
- język programowania,
- 

#### Zasady ogólne: Cechy CUDA

Dostęp wątków do pamięci:

- wątek może realizować dostęp do dowolnej lokacji pamięci globalnej karty,
- wątki mogą współdzielić dane w pamięci współdzielonej. Niski nakład pracy wejścia niezbędny dla poznania CUDA:

- niewielkie rozszerzenie języka C,
- brak wymagań na znajomość zagadnień graficznych.

• wątek może realizować dostęp do dowolnej lokacji pariięci<br>
globalnej karty,<br>
• wątki mogą współdzielić dane w pamięci współdzielonej.<br>
Niski nakład pracy wejścia niezbędny dla poznania CUDA:<br>
• niewielkie rozszerzenie ję graficzna (GPU) o rozdzielonych pamięciach. (notacja: CPU -host, GPU – device)

#### Zasady ogólne: Współpraca wątków

#### Znaczenie współpracy:

- współdzielenie wyników
	- brak konieczności wielokrotnych obliczeń
- korzystanie ze współdzielonej pamięci (w odróżnieniu od globalnej) pozwala na:
	- obniżenie wymagań na przepustowość pamięci głównej
- możliwość efektywnej współpracy (pamięć współdzielona, aczenie współpracy:<br>
współdzielenie wyników<br>
• brak konieczności wielokrotnych obliczeń<br>
korzystanie ze współdzielonej pamięci (w odróżnieniu od<br>
globalnej) pozwala na:<br>
• obniżenie wymagań na przepustowość pamięci głównej wątków"
- ograniczenie możliwości współpracy w ramach dowolnie dużej • brak konieczności wielokrotnych obliczen<br>korzystanie ze współdzielonej pamięci (w odróżnieniu od<br>globalnej) pozwala na:<br>• obniżenie wymagań na przepustowość pamięci głównej<br>możliwość efektywnej współpracy (pamięć współdz danym etapie obliczeń każdy "blok wątków" realizuje niezależne obliczenia.

#### Przetwarzanie w modelu CUDA

Krótka legenda:

- **Przetwarzanie w modelu CUDA**<br>
Krótka legenda:<br>
Multiprocesor (SM) fragment struktury przetwarzającej składa **Multiprocesor (SM) fragment struktury przetwarzającej składa a powieczy przeznaczenia i pamięci współdzi** się z wielu rdzeni, jednostek przetwarzających specjalnego przeznaczenia i pamięci współdzielonej. **Przetwarzanie w model**<br>Krótka legenda:<br>
Krótka legenda:<br>
<u>Multiprocesor</u> (SM) – fragment struktury przetwarzającej - skt<br>
się z wielu rdzeni, jednostek przetwarzających specjalnego<br>
przeznaczenia i pamięci współdzielonej. **Przetwarzanie w modelu CUD/**<br>
Krótka legenda:<br>
<u>Multiprocesor</u> (SM) – fragment struktury przetwarzającej - skład<br>
się z wielu rdzeni, jednostek przetwarzających specjalnego<br>
przeznaczenia i pamięci współdzielonej.<br>
<u>Kern</u>
- współbieżności kerneli, nowsze karty możliwa).
- wymiarowa).
- tka legenda:<br><u>ltiprocesor</u> (SM) fragment struktury przetwarzającej sk<br>się z wielu rdzeni, jednostek przetwarzających specjalnego<br>przeznaczenia i pamięci współdzielonej.<br><u>nel</u> funkcja kod realizowanych przez PKG (b multiprocesorze.
- Wiązka wątków grupa wątków (max 32) część bloku wątków, skonie prowadzenia z premad z broad się z wielu razeni, jednostek przetwarzających specjalnego<br>
<u>przeznaczenia i pamięci współdzielonej</u>.<br>
<u>nel</u> – funkcja – kod realizowanych przez PKG (brak<br>
współbieżności kerneli, nowsze karty możliwa).<br>
<u>4</u> – grupa wątków nel – funkcja – kod realizowanych przez PKG (brak<br>
współbieżności kerneli, nowsze karty możliwa).<br>
1 – grupa wątków realizująca kernel (struktura logiczna max 2<br>
wymiarowa).<br> **k** <u>wątków</u> – grupa wątków - część struktury G realizowana na osnowie często nazywana jest również warp.

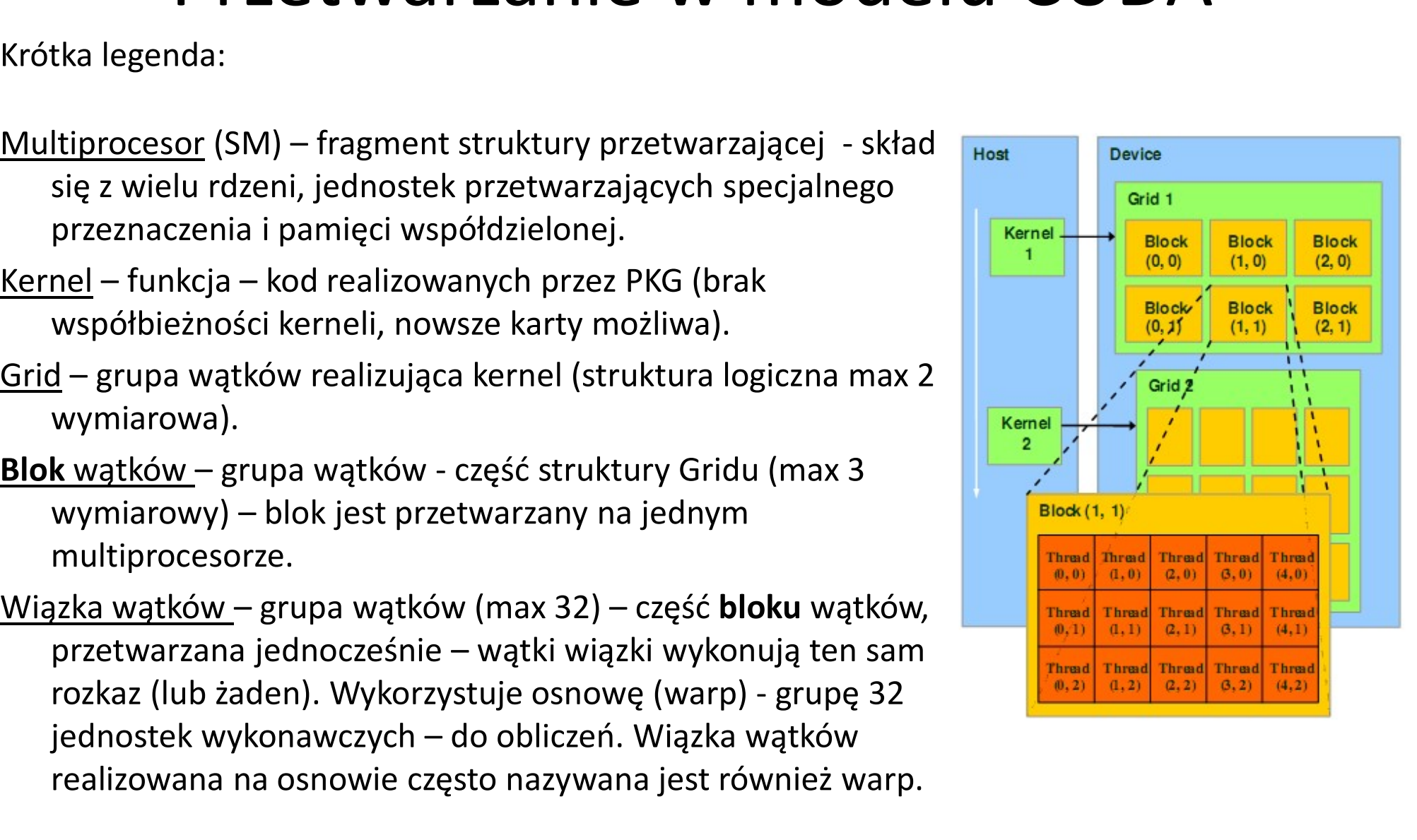

#### Przetwarzanie w modelu CUDA

Wywołanie w kodzie komputera funkcji kernela umożliwia uruchonienie gridu składającego się z bloków wątków. Wątki tego samego bloku realizowane są na tym samym SM:

- współpracują przez pamięć współdzieloną,
- mogą się efektywnie synchronizować.

Przetwarzanie bloków wątków jest przenośne i skalowalne – przetwarzanie można realizować na różnych kartach scharakteryzowanych wymaganą zgodnością obliczeniową karty dla Wątki tego samego bloku realizowane są na tym samym<br>SM:<br>• współpracują przez pamięć współdzieloną,<br>• mogą się efektywnie synchronizować.<br>Przetwarzanie bloków wątków jest przenośne i skalowalne –<br>przetwarzanie można realizo procesory kart graficznych i CUDA<br>Procesory kart graficznych i CUDA<br>Dizować na różnych kartach<br>naganą zgodnością obliczeniową karty dla<br>o – compute capability.

#### GPU filozofia architektury (1)

Każdy rdzeń procesorowy jest procesorem wielowątkowym z wieloetapowym potokiem przetwarzania realizującym operacje stało, zmiennoprzecinkowe i logiczne oraz dostępy do pamięci dla przetwarzanych wątków.

- Przetwarzanie GPU jest skoncentrowane na obliczeniach i przepustowości, stosowana metodologia:
	- przerwanie przetwarzania wiązki wątków na czas oczekiwania na dane, w tym czasie obliczana inna wiązka wątków.

Przetwarzanie CPU jest zorientowane na redukcję opóźnienia i zapełnienie potoków przetwarzania, stosowana metodologia: dążenie do wysokich współczynników trafień i efektywnej predykcji rozgałęzień kodu, dynamiczna zmiana kolejności instrukcji.<br>
<sup>Procesory kart graficznych i CUDA</sup> 9

#### GPU filozofia architektury (2)

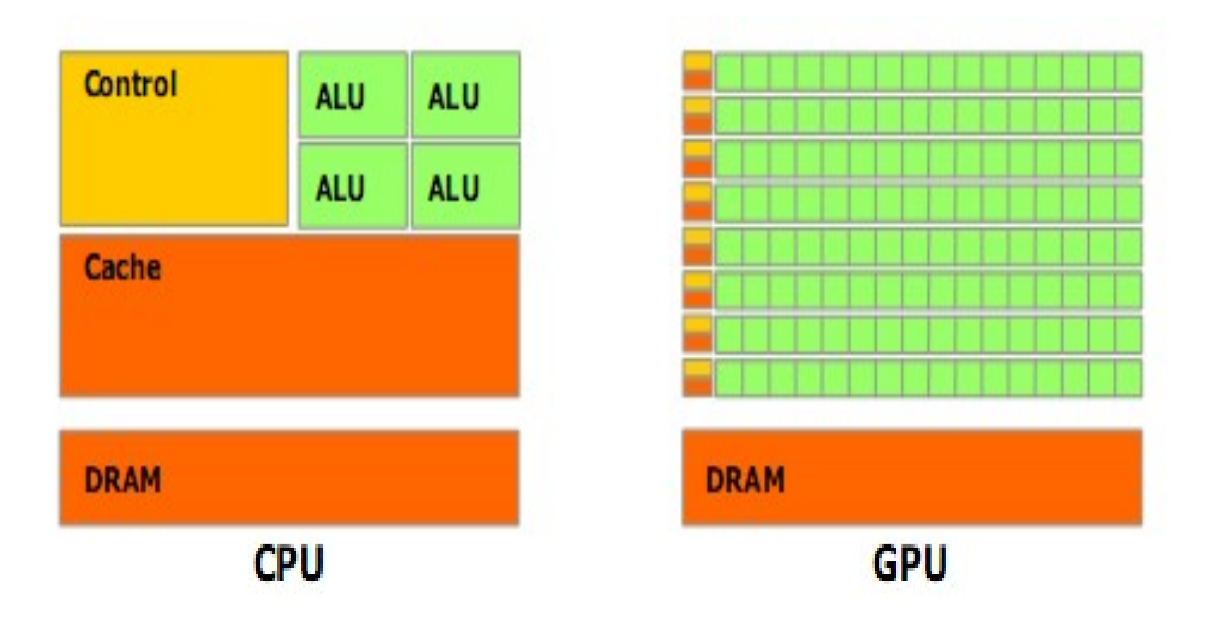

Stopień wykorzystania struktur logicznych przez jednostki funkcjonalne CPU i GPU.

W GPU znacznie więcej y (2)<br>W GPU znacznie więcej<br>- niż w CPU -<br>tranzystorów jest<br>wykorzystywanych do tranzystorów jest wykorzystywanych do implementacji ALU, niż do sterowania przetwarzaniem i pamięci podręcznej. Efekt: wymaganie na większą niż w CPU przewidywalność w dostępie do danych i przepływie sterowania dla programów efektywnych w GPU.

#### Równoległość zadań a równoległość danych

- Równoległość zadań
	- Niezależne procesy z niewielką ilością komunikacji
	- Łatwa do implementacji:

• współczesne systemy operacyjne w komputerach z pamięcią współdzieloną + OpenMP

- Równoległość danych
	- wiele jednostek danych na których realizowane mają być te same obliczenia,
	- brak zależności między danymi w poszczególnych krokach obliczeń,
	-
	- możliwość wykorzystania wielu jednostek przetwarzających<br>– lecz: konieczność przeprojektowania tradycyjnych algorytmów

# GPU - filozofia architektury (4)<br>Iręczne (nadają się do algorytmów z ponownym wyko

**CPU** 

GPU – filozofia architektury (4)<br>– szybkie pamięci podręczne (nadają się do algorytmów z ponownym wykorzystaniem<br>– wiele różnych procesów/wątków<br>– wiele różnych procesów/wątków danych) GPU – filozofia architektury (4)<br>– szybkie pamięci podręczne (nadają się do algorytmów z ponownym wykorzystaniem<br>nych)<br>– wiele różnych procesów/wątków<br>– <u>wysoka efektywność przetwarzania pojedynczego wątku (warunek - loka</u> <sup>2</sup>U<br>– szybkie pamięci podręczne (nadają się do algorytmów z ponownym wykorzystanie<br>nych)<br>– wiele różnych procesów/wątków<br>– <u>wysoka efektywność przetwarzania pojedynczego wątku (warunek - lokalność<br>stępów)<br>20 - PKG<br>– wiel</u>

dostępów) GPU - filozofia a<br>
CPU<br>
- szybkie pamięci podręczne (nadają się do a<br>
danych)<br>
- wiele różnych procesów/wątków<br>
- <u>wysoka efektywność przetwarzania pojed</u><br>
dostępów)<br>
GPU - PKG<br>
- wiele jednostek wykonawczych,<br>
- efektywny <sup>,</sup><br>U – szybkie pamięci podręczne (nadają się do<br>nych)<br>– wiele różnych procesów/wątków<br>– <u>wysoka efektywność przetwarzania poje</u><br>stępów)<br><sup>2</sup>U - PKG<br>– wiele jednostek wykonawczych,<br>– realizacja tego samego kodu na wielu ele – szybkie pamięci poaręczne (nadają się do algorytmow z ponownym wykorzystaniem<br>nych)<br>– wiele różnych procesów/wątków<br>– <u>wysoka efektywność przetwarzania pojedynczego wątku (warunek - lokalność<br>stępów)</u><br><sup>– pu</sup> - PKG<br>– wiel

- 
- 
- 

operacje dla wiązki wątków)

Zatem:

–CPU właściwe dla równoległości zadań

–GPU właściwe dla równoległości danych

### Sprzęt używany na laboratorium Sprzęt używany na laboratorium<br>Architektura serii 10 – nazwa serii Tesla- (GTX 260) :<br>• 240 procesorów wątkowych pogrupowanych w<br>• 30 miltiprocesorów SM, każdy SM to **Sprzęt używany na laborator**<br>1111 ritektura serii 10 – nazwa serii Tesla- (GTX 260)<br>140 procesorów wątkowych pogrupowanych w<br>10 miltiprocesorów SM, każdy SM to<br>10 miltiprocesorów wątkowych<br>10 jedną jednostkę FP podwójnej

- 240 procesorów wątkowych pogrupowanych w
- 30 miltiprocesorów SM, każdy SM to
	-
	- jedną jednostkę FP podwójnej precyzji
	- 2 SFU (szybkie +\*, dodatkowo f. wykładnicza, logarytm, pierwiastek)
	- pamięć współdzieloną umożliwiającą współpracę wątków z bloku
- Zgodność obliczeniowa 1.2

#### GeForce GTX 200 specyfikacja (2)

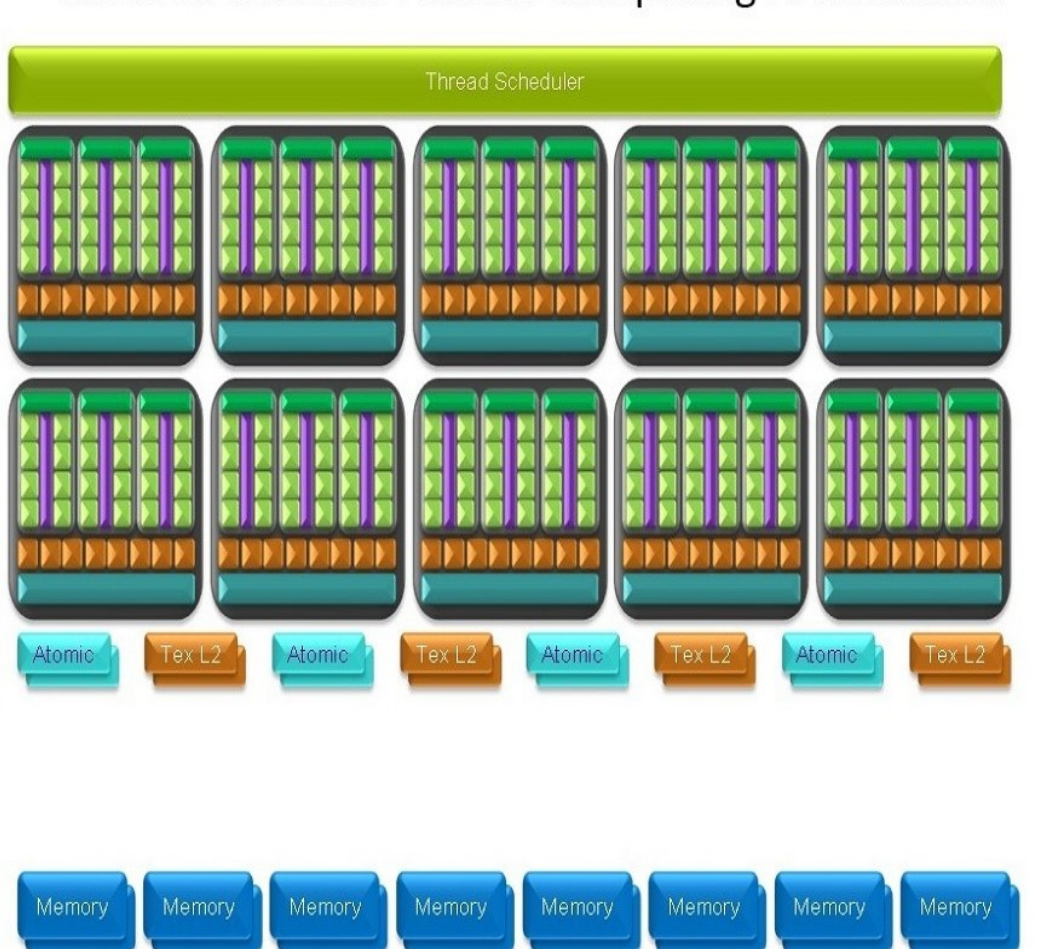

#### GeForce GTX 280 Parallel Computing Architecture

#### Struktura układów serii GeForce GTX 200

- Sprzętowy moduł szeregujący wątki do TPC (thread processing cluster).
- Pamięci podręczne tekstur i jednostki interfejsu pamięci dla efektywnego dostępu do pamięci.
- Jednostki dostępu atomowego read-modify-write, umożliwiają równoległe redukcje i zarządzanie równoległymi strukturami danych.

#### GeForce GTX 200 GPU specyfikacja (1)

- 
- GeForce GTX 200 GPU specyfikacja (1)<br>W architekturze GTX 200 występują TPCs ( 10 lub 9):<br>"Texture Processing Clusters" w graficznym trybie przetwarzania,<br>"Thread Processing Clusters" w trybie przetwarzania równoległego. • GeForce GTX 200 GPU specyfikacja (1)<br>
W architekturze GTX 200 występują TPCs (10 lub 9):<br>
• "Texture Processing Clusters" w graficznym trybie przetwarzania,<br>
• "Thread Processing Clusters" w trybie przetwarzania równoleg architekturze GTX 200 występują TPCs ( 10 lub 9):<br>"Texture Processing Clusters" w graficznym trybie przetwarzania,<br>"Thread Processing Clusters" w trybie przetwarzania równoległego.<br>TPC składa się z 3 multiprocesorów strumi
- 
- 
- 

mead Frocessing Cidsters w tryble przetwarzania rownolegiego.<br>
DRS SM zawiera 8 rdzeni procesorowych SP (procesorów strumieniowych - SM.<br>
Wzór na całkowitą liczbę rdzeni procesorowych – SP:<br>
XTPC\*YSM\*ZSP (liczba klastrów\*l TPC i 8 SP w SM.

### GeForce GTX 200 GPU specyfikacja (3) Struktura TPC (thread processing cluster) 00 GPU specyfikacja (3)<br>(thread processing cluster)<br>Lokalne - dla każdego SM - pamięci<br>współdzielone.

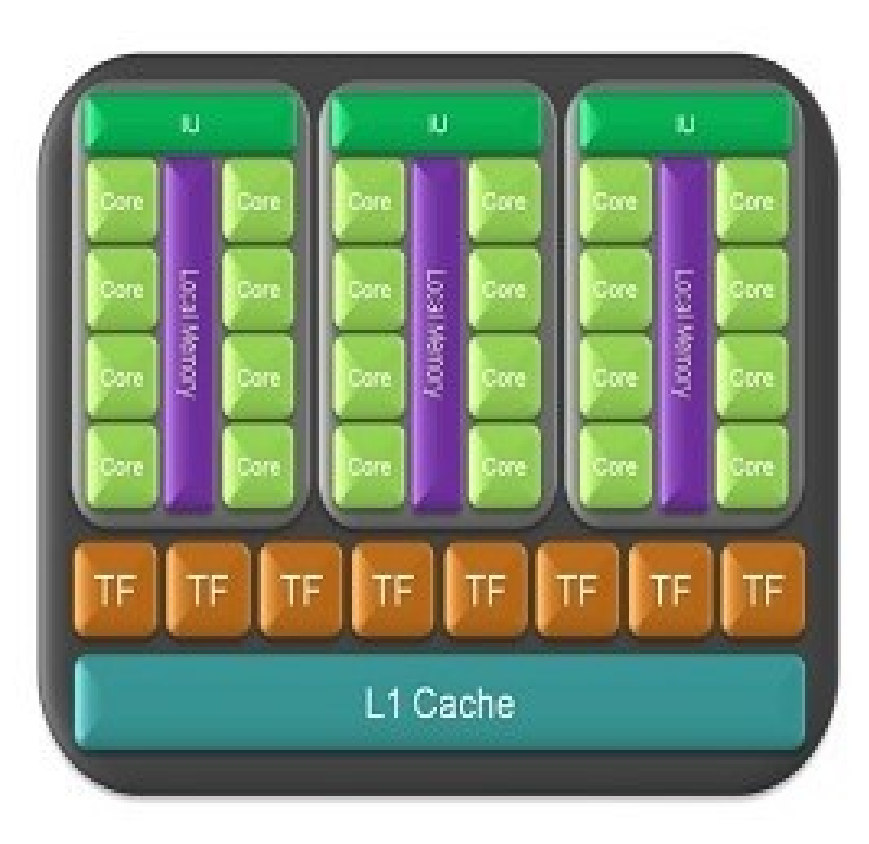

Thread Processing Cluster (tryb obliczeniowy karty) współdzielone.

Każdy rdzeń (SP) może współdzielić dane z innymi rdzeniami tego samego SM bez konieczności odczytu i zapisu pamięci globalnej.

Każdy SM zawiera moduły TFP (texture filtering processors) używane zarówno w przetwarzaniu graficznym jak i obliczeniowym.

MIMD w ramach TPC i GPU !

SIMT (single instruction, multiple thread) w ramach warpa (w ramach SM GTX200)

# GeForce GTX 200 GPU - organizacja przetwarzania<br>Metodologia przetwarzania SIMT (single instruction, multiple thread)

Metodologia przetwarzania SIMT (single instruction, multiple thread)

- GeForce GTX 200 GPU umożliwia jednoczesne przetwarzanie "w locie" ponad 30 tysięcy wątków.
- Sprzętowe szeregowanie wątków.
- Architektura jest odporna na opóźnienia dostępu: gdy jedna wiązka wątków oczekuje na dostęp do pamięci następuje zerokosztowe, sprzętowe przełączenie kontekstu i przetwarzanie gotowych wątków innej wiązki.
- Jednostka zarządzająca przetwarzaniem w ramach SM tworzy, zarządza, szereguje i todologia przetwarzania SIMT (single instruction, multiple thread)<br>GeForce GTX 200 GPU umożliwia jednoczesne przetwarzanie "w locie" ponad 30<br>tysięcy wątków.<br>Sprzętowe szeregowanie wątków.<br>Architektura jest odporna na opóź todologia przetwarzania SIMT (single instruction, multiple thread)<br>GeForce GTX 200 GPU umożliwia jednoczesne przetwarzanie "w locie" ponad 30<br>tysięcy wątków.<br>Sprzętowe szeregowanie wątków.<br>Architektura jest odporna na opóź jednego bloku (liczba wiązek może być zatem większa niż wynikająca z zadeklarowanej przy uruchomieniu kernela liczby wątków). Maksymalnie ist ouponia na opoznienia dosiępu przetwarzanie przetwarzanie gotowych wątków innej wiązki.<br>
Maksymalnie gotowych wątków innej wiązki.<br>
Maksymalnie w Maksymalnie w Maksymalnie w Maksymalnie w Maksymalnie zasoby
- Pojęcia: warp (struktura przetwarzająca) i wiązka (grupa wątków przy jego użyciu przetwarzana) często stosowane zamiennie.
- wystąpić do 32x32 współbieżnych wątków "przetwarzanych w locie" przez jeden SM.

### GeForce GTX 200 – SM struktura i organizacja przetwarzania **GeForce GTX 200 –<br>Ira i organizacja przetwarzania**<br>SM jest tablicą 8 SP (rdzeni) i 2 procesorów SFU - Special<br>Function Units.<br>SFU posiada. 4 jednostki mnożenia zmiennoprzecinkowego **GeForce GTX 200 –<br>Ira i organizacja przetwarzania**<br>SM jest tablicą 8 SP (rdzeni) i 2 procesorów SFU -<br>Function Units.<br>SFU posiada 4 jednostki mnożenia zmiennoprzec

**Streaming Multiprocessor (SM)** 

I cache

**MT** issue

C cache

SP

SP

**SP** 

SP

**SFU** 

**Shared Memory** 

SP

SP

**SP** 

SP

**SFU** 

SFU posiada 4 jednostki mnożenia zmiennoprzecinkowego używane do funkcji sin, cos, interpolacji, filtrowania tekstury i innych operacji. GeForce GTX 200 —<br>
Ira i organizacja przetwarzania<br>
SM jest tablicą 8 SP (rdzeni) i 2 procesorów SFU - Special<br>
Function Units.<br>
SFU posiada 4 jednostki mnożenia zmiennoprzecinkowego<br>
używane do funkcji sin, cos, interpola II d T UTU CHITZACJA DI ZELWAI ZATII d<br>SM jest tablicą 8 SP (rdzeni) i 2 procesorów SFU - Special<br>Function Units.<br>SFU posiada 4 jednostki mnożenia zmiennoprzecinkowego<br>używane do funkcji sin, cos, interpolacji, filtrowania Sivi jest tablicą o Sir (tuzerii) i z procesorow Sirc<br>Function Units.<br>SFU posiada 4 jednostki mnożenia zmiennoprz<br>używane do funkcji sin, cos, interpolacji, filtrowar<br>innych operacji.<br>Pamięć: pamięć podręczna instrukcji, p

odczytu i 16KB współdzielonej pamięci R/W.

do wszystkich SP i SFU w SM, obsługując cyklicznie kolejne SFO posiada 4 jednostki mnozenia zmerinoprzecinkowego<br>używane do funkcji sin, cos, interpolacji, filtrowania tekstury i<br>innych operacji.<br>Pamięć: pamięć podręczna instrukcji, podręczna danych do<br>odczytu i 16KB współdzielone uzywane do funkcji siri, cos, interpolacji, introwania tekstury i<br>innych operacji.<br>Pamięć: pamięć podręczna instrukcji, podręczna danych do<br>odczytu i 16KB współdzielonej pamięci R/W.<br>Jednostka szeregowania (MT issue unit) Pamięć: pamięć podręczna instrukcji, podręczna danych do<br>odczytu i 16KB współdzielonej pamięci R/W.<br>Jednostka szeregowania (MT issue unit) dostarcza instrukcje<br>do wszystkich SP i SFU w SM, obsługując cyklicznie kolejne<br>wąt

3 operacje zmiennoprzecinkowe na cykl na jeden rdzeń

(częstotliwość) = ok. 900 GFlops

jednostkę matematyczną 64 bitową podwójnej precyzji – razem 30 jednostek w GTX 200.

#### Szeregowanie przetwarzania

- Szeregowanie przetwarzania<br>1. Poszczególne bloki wątków są rozdzielane do<br>1. Poszczególne bloki wątków są rozdzielane do<br>1. potencjalnie więcej niż jeden<br>1. blok, lecz <= 8 (równocześnie) CC 1.3 (Tesla) przetwarzania na SM, potencjalnie więcej niż jeden blok, lecz <= 8 (równocześnie) CC 1.3 (Tesla)
- Szeregowanie przetwarzania<br>
2. Poszczególne bloki wątków są rozdzielane do<br>
przetwarzania na SM, potencjalnie więcej niż jeden<br>
blok, lecz <= 8 (równocześnie) CC 1.3 (Tesla)<br>
2. SM realizuje obliczenia jednej wiązki (techn wątków z jednego z przydzielonych bloków, pozostałe wiązki oczekują na swoją kolej lub dane. 1. Poszczególne **bloki** wątków są rozdzielane do<br>przetwarzania na SM, potencjalnie więcej niż jeden<br>blok, lecz <= 8 (równocześnie) CC 1.3 (Tesla)<br>2. SM realizuje obliczenia jednej wiązki (techn. Tesla)<br>wątków z jednego z p
- rejestry, pamięć następuje po zakończeniu przetwarzania na SM, potencjalnie więcej niz jeden<br>blok, lecz <= 8 (równocześnie) CC 1.3 (Tesla)<br>SM realizuje obliczenia jednej wiązki (techn. Tesla)<br>wątków z jednego z przydzielonych *bloków*, pozostałe<br>wiązki oczekują na kolejnego bloku.

#### Szeregowanie wątków w ramach bloków wątków i jednostek warp w SMP

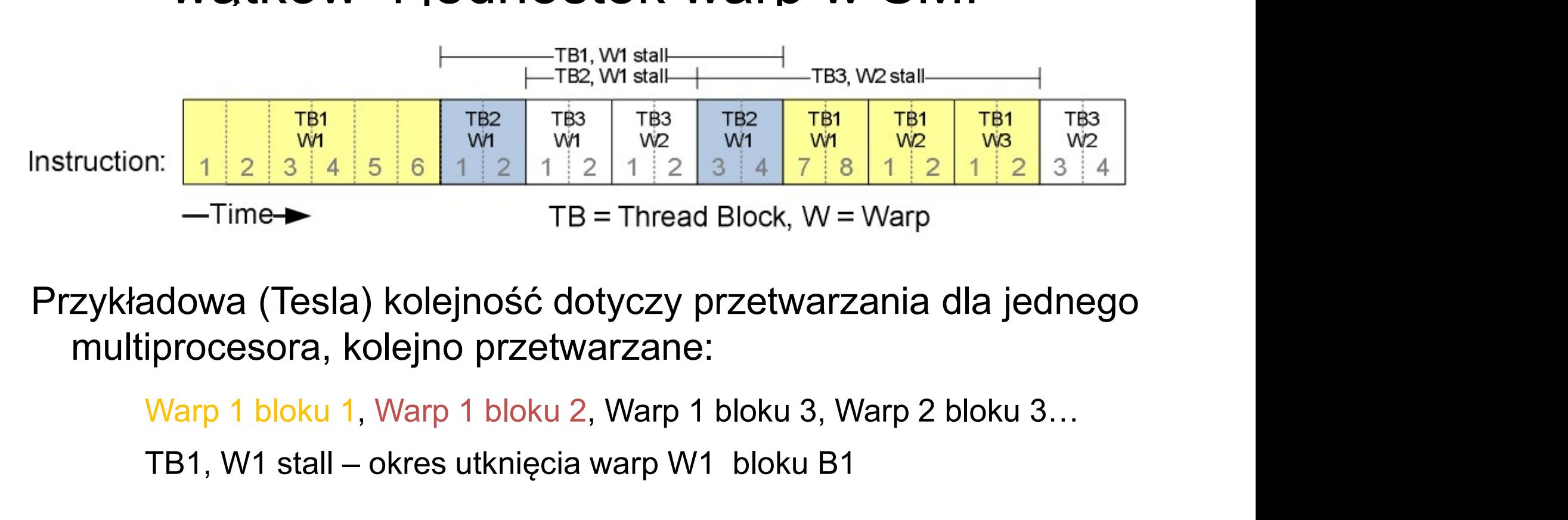

Przykładowa (Tesla) kolejność dotyczy przetwarzania dla jednego multiprocesora, kolejno przetwarzane:

TB1, W1 stall – okres utknięcia warp W1 bloku B1

- 
- Kernel jest realizowany przez grid tablicę wątków:<br>— wszystkie otrzymują ten sam kod<br>— każdy posiada unikalny w gridzie identyfikator używany do<br>obliczenia wykorzystywanego adresu pamięci i sterowania<br>przebiegiem oblicze obliczenia wykorzystywanego adresu pamięci i sterowania przebiegiem obliczeń Kernel jest realizowany przez grid - tablicę wąt<br>
— wszystkie otrzymują ten sam kod<br>
— każdy posiada unikalny w gridzie identyfikatc<br>
obliczenia wykorzystywanego adresu pamięc<br>
przebiegiem obliczeń<br>
Wątki i ich<br>
identyfik

Wątki i ich

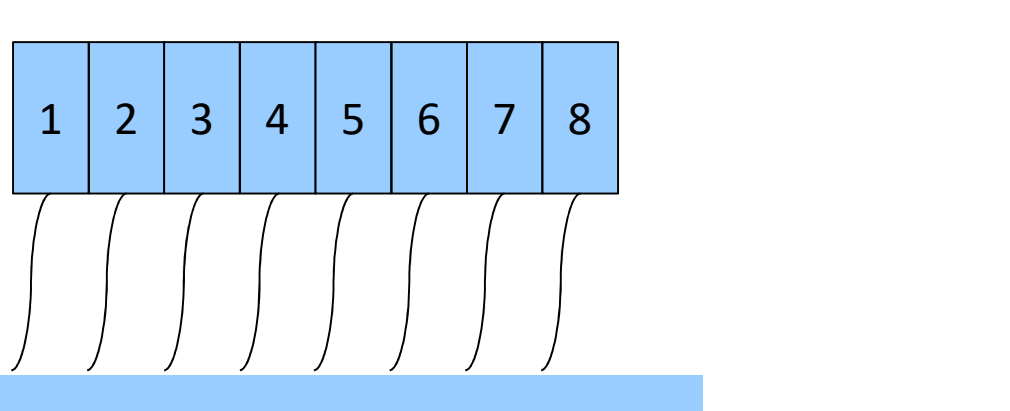

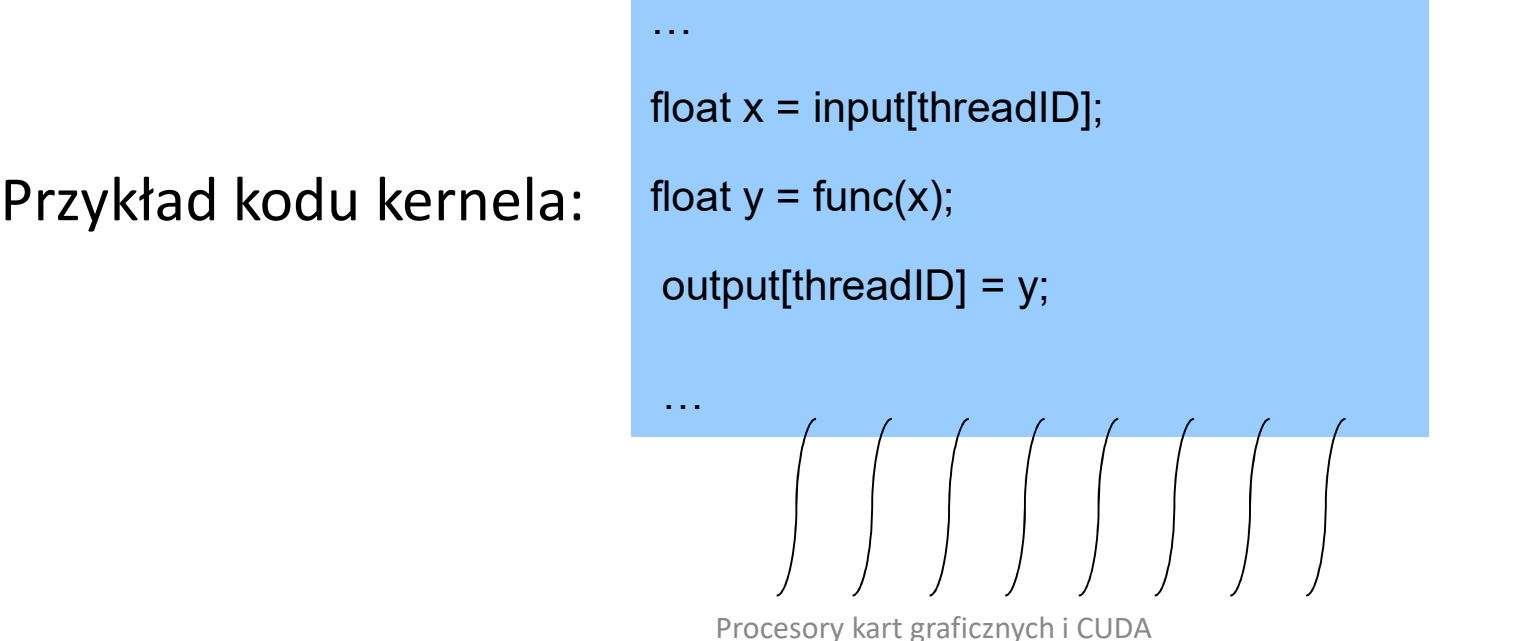

# Model pamięci karty – CUDA<br>Możliwe dostępy do pamięci w ramach kodu:

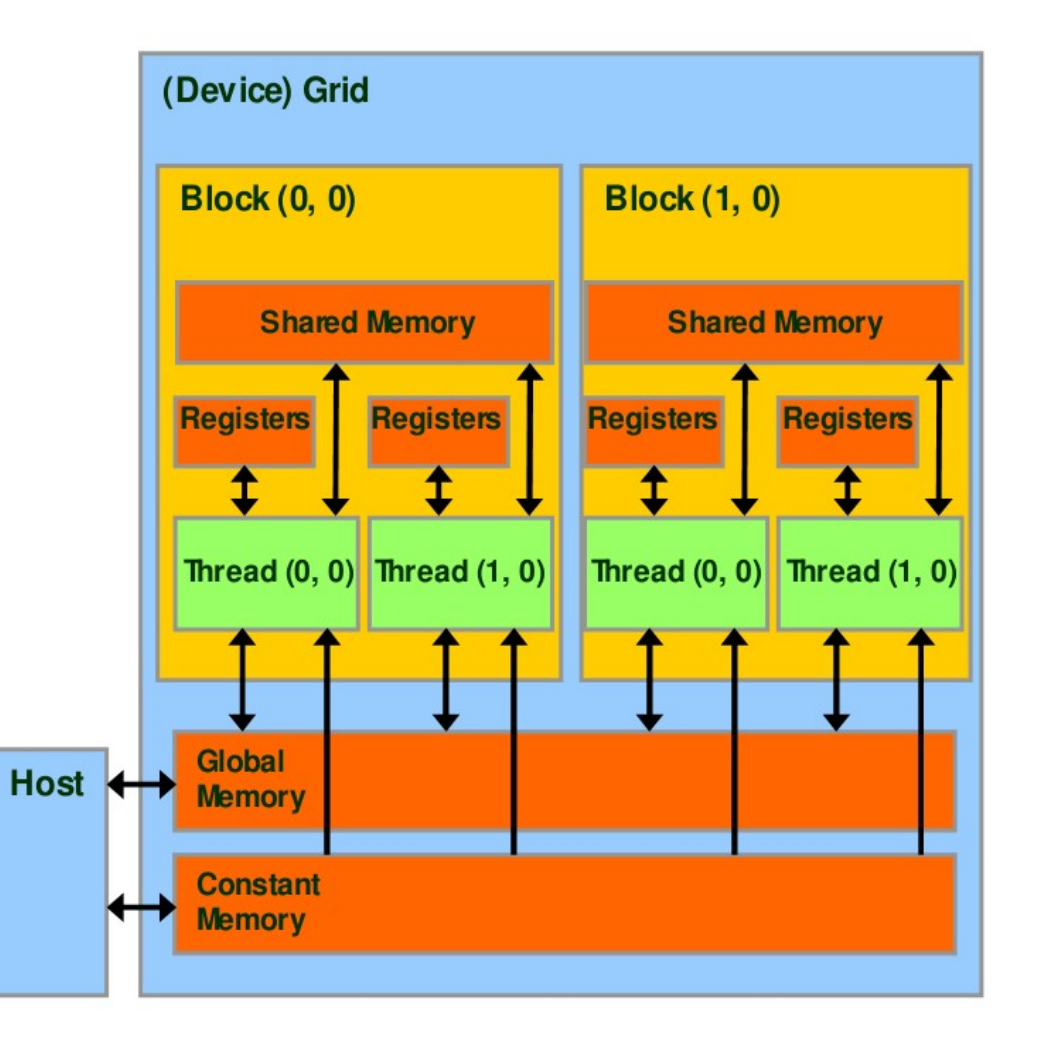

Możliwe dostępy do pamięci w ramach kodu: Kernel (wątki dla PKG) **arty – CUDA**<br>
zliwe dostępy do pamięci w ramach kodu:<br>
rnel (wątki dla PKG)<br>
R/W rejestru w ramach wątku (lokalnie –<br>
szybki dostęp)<br>
R/W pamięci prywatnej wątku (w pamięci<br>
globalnej karty – powolny dostęp)<br>
R/W pamięci mel (wątki dla PKG)<br>R/W rejestru w ramach wątku (lokalnie –<br>szybki dostęp)<br>R/W pamięci prywatnej wątku (w pamięci<br>globalnej karty – powolny dostęp)<br>R/W pamięci współdzielonej w ramach bloku<br>wątków (szybki dostęp)<br>R/W pamię

- R/W rejestru w ramach wątku (lokalnie szybki dostęp)
- R/W pamięci prywatnej wątku (w pamięci
- R/W pamięci współdzielonej w ramach bloku wątków (szybki dostęp)
- R/W pamięci globalnej w ramach gridu (w
- odczyt pamięci wartości stałych (constant) w ramach gridu

#### Kod komputera dostępowego (host)

 R/W pamięci gridu globalnej i pamięci stałych

#### Struktura pamięci systemu CPU-GPU

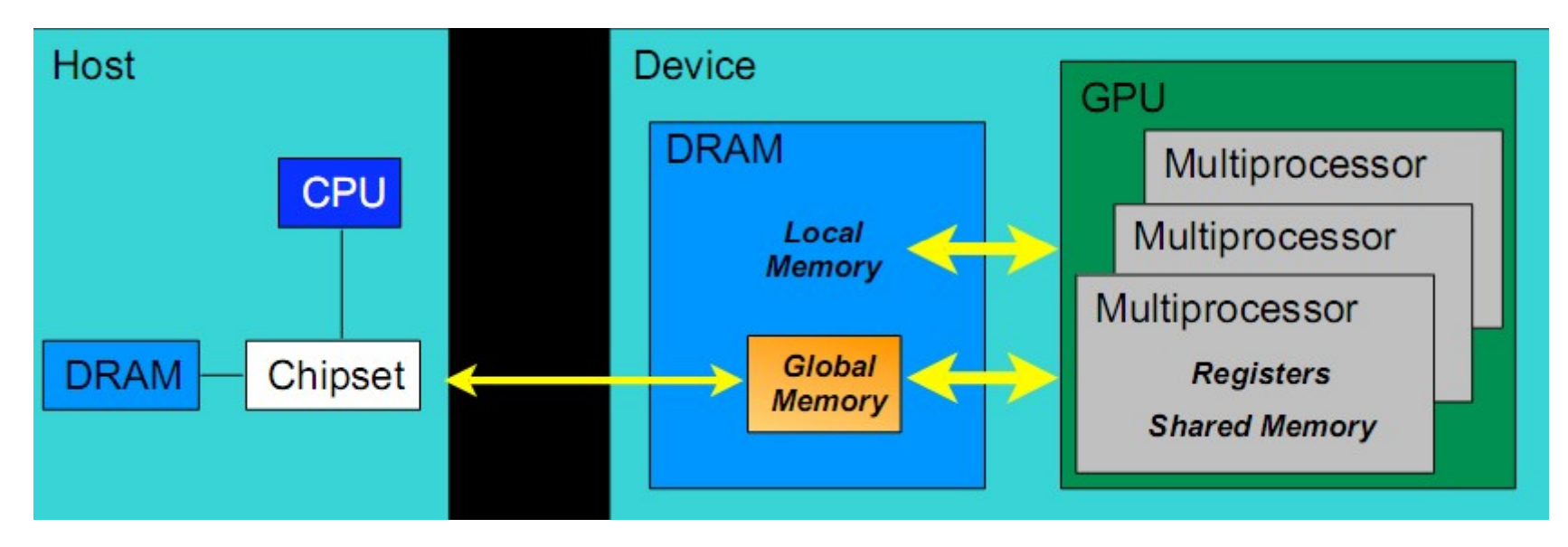

Kod CPU zarządza pamięcią GPU - alokacja, zwolnienie, kopiowanie danych pomiędzy pamięciami: host do device oraz device do host.

## Operacje na pamięci GPU – obsługa danych

```
cudaMalloc(void ** pointer, size_t nbytes) 
cudaMemset(void * pointer, int value, size_t count) 
cudaFree(void* pointer)
```

```
int n = 1024;
int nbytes = 1024*sizeof(int);
int a d = 0;
cudaMalloc( (void**)&a_d, nbytes ); 
cudaMemset( a_d, 0, nbytes); 
cudaFree(a_d);
```
# Kopiowanie daych CPU - GPU<br>nov/void \*dst\_void \*src\_size\_t\_phytes

cudaMemcpy(void \*dst, void \*src, size t nbytes,

enum cudaMemcpyKind direction);

direction określa kierunek transferu danych

enum cudaMemcpyKind

cudaMemcpyHostToDevice

cudaMemcpyDeviceToHost

cudaMemcpyDeviceToDevice

Funkcja ta blokuje przetwarzanie na CPU, kończy się po zakończeniu przesłania.

Kopiowanie rozpoczyna się typowo po zakończeniu poprzedniego wywołania CUDA.

#### Przykład kodu dla transferu danych

```
int main(void) 
{ 
 float *a_h, *b_h; // host data 
 float *a_d, *b_d; // device data
 int N = 14, nBytes, i;
 nBytes = N*sizeof(float); 
 a_h = (float *|malloc(nBytes));b h = (float *)malloc(nBytes);cudaMalloc((void **) &a_d, nBytes); 
 cudaMalloc((void **) &b_d, nBytes); 
return 0; for (i=0, i<N; i++) a_h[i] = 100.f + i;
cudaMemcpy(a_d, a_h, nBytes, 
  cudaMemcpyHostToDevice);
```
cudaMemcpy(b\_d, a\_d, nBytes, cudaMemcpyDeviceToDevice); cudaMemcpy(b h, b d, nBytes, cudaMemcpyDeviceToHost); for ( $i=0$ ;  $i< N$ ;  $i++$ ) assert( a h[i] ==  $b_$ h[i] );  $free(a_h)$ ; free $(b_h)$ ; cudaFree(a\_d); cudaFree(b\_d);

}

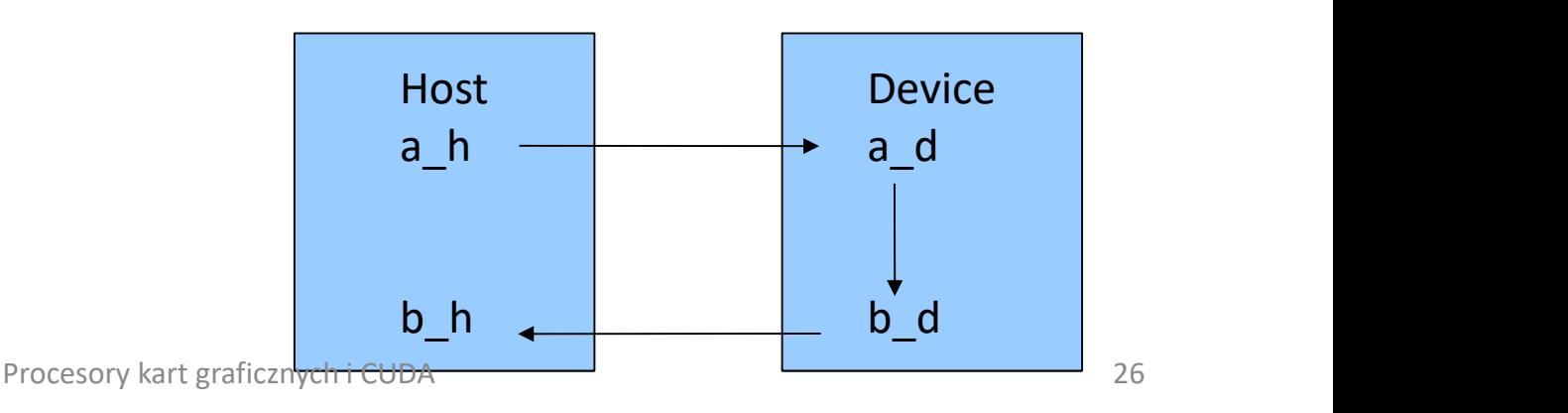

#### Kwalifikatory funkcji CUDA

Kernel określony za pomocą: eglobal

- Funkcja wywoływana w kodzie host i wykonywana w device, musi:
	- zwracać void, posiadać stałą liczbę argumentów
	- argumenty automatycznie kopiowane z CPU do GPU

– nie może:

- być rekursywna i
- odwoływać się do pamięci CPU

Inne kwalifikatory:

device

- Funkcja wywoływana w kodzie device i wykonywana w device. host
- Funkcja wywoływana i realizowana na host

Można używać host i device równocześnie.

#### Wywołanie kernela - parametry konfiguracyjne

- Wywołanie kernela parametry konfiguracyjne<br>1. Zmodyfikowana składnia wywołania funkcji dla PKG (CUDA):<br>nazwa\_funkcji <<<dim3 opis\_gridu , dim3 opis\_bloku>>><br>(parametry\_kernela); Wywołanie kernela - parametry konfiguracyjne<br>Zmodyfikowana składnia wywołania funkcji dla PKG (CUDA):<br>nazwa\_funkcji <<<dim3 opis\_gridu , dim3 opis\_bloku>>><br>rametry\_kernela);<br>Konfiguracja uruchomienia określona jest poprzez (parametry\_kernela);
- 2. Konfiguracja uruchomienia określona jest poprzez "<<< >>>
- Wywołanie kernela parametry konfiguracyjne<br>
3. Zmodyfikowana składnia wywołania funkcji dla PKG (CUDA):<br>
nazwa\_funkcji <<<dim3 opis\_gridu , dim3 opis\_bloku>>><br>
(parametry\_kernela);<br>
2. Konfiguracja uruchomienia określona Wywołanie kernela - parametry konfiguracyjne<br>Zmodyfikowana składnia wywołania funkcji dla PKG (CUDA):<br>nazwa\_funkcji <<<dim3 opis\_gridu , dim3 opis\_bloku>>><br>rametry\_kernela);<br>Konfiguracja uruchomienia określona jest poprzez VVYWOIaMIE KEMIEIa - parametry KOMIEUTACYJNE<br>Zmodyfikowana składnia wywołania funkcji dla PKG (CUDA):<br>nazwa\_funkcji <<<dim3 opis\_gridu , dim3 opis\_bloku>>><br>zametry\_kernela);<br>Konfiguracja uruchomienia określona jest poprzez 1. Zmodyfikowana składnia wywołania funkcji dla PKG (CUDA):<br>
nazwa\_funkcji <<<dim3 opis\_gridu, dim3 opis\_bloku>>><br>
(parametry\_kernela);<br>
2. Konfiguracja uruchomienia określona jest poprzez "<<< >>>"<br>
3. opis\_gridu – oznacz mazwa\_funkcji <<<dim3 opis\_gridu , dim3 opis\_bloku>>><br>
rametry\_kernela);<br>
Konfiguracja uruchomienia określona jest poprzez "<<< >>>"<br>
opis\_gridu – oznacza: liczbę wymiarów i wielkość gridu (tj. rozmiary)<br>
podane w jednostk rantry\_kernela);<br>
Xonfiguracja uruchomienia określona jest poprzez "<<< >>"<br>
opis\_gridu – oznacza: liczbę wymiarów i wielkość gridu (tj. rozmiary)<br>
podane w jednostkach bloku, max 2(3) wymiary – x, y, z liczba bloków<br>
uru
- 5. Viens\_gridu oznacza, nczoę wymiatow i wienkośc gridu (tj. rozmiary)<br>podane w jednostkach bloku, max 2(3) wymiary x, y, z liczba bloków<br>uruchomionych w grid wynosi opis\_gridu.x \* opis\_gridu.y<br>4. opis\_bloku oznacza:

Nie określone wartości typu dim3 zostają automatycznie zainicjowane do wartości 1.

skonfigurowany (ustalona struktura i liczba wątków) i zostanie uruchomiony asynchronicznie na PKG.

# Wywołanie kernela - przykłady

dim3 grid, block; grid.x = 2; grid.y = 4; block. $x = 8$ ; block. $y = 16$ ; nazwa\_kernela<<<grid, block>>>(...);

dim3 grid(2, 4), block(8,16); // to samo za pomocą funkcji tworzącej nazwa\_kernela<<<grid, block>>>(...); // 8\*128=1024 watki mazwa\_kernela<<<grid, block>>>{...};<br>dim3 grid(2, 4), block(8,16); // to samo za pomocą funkcji tworzącej<br>nazwa\_kernela<<<grid, block>>>{...}; // 8\*128=1024 wątki<br>nazwa\_kernela<<<32,512>>>{...};<br>// 1 wymiarowy grid - 32 bl

```
nazwa kernela<<<32,512>>>(...);
```
wątków

#### Zmienne automatyczne konfiguracji – wątek dowiaduje się swojwgo ID i określa pracę

Wszystkie funkcje z global i device mają dostęp do automatycznie zdefiniowanych zmiennych o następujących nazwach i typie :

dim3 gridDim; // ile bloków w wymiarze gridDim.x, gridDim.y dim3 blockDim; // ile wątków w wymiarze blockDim.x ... dim3 blockIdx; //który blok blockIdx.x <= gridDim.x-1 dim3 threadIdx; //który wątek threadIdx.x <= blockDim.x-1

Nie można przyporządkowywać wartości zmiennych automatycznych i pobierać adresu, wykorzystywane są np. do adresowania pamięci i określania pracy wątku.

Zmienne automatyczne konfiguracji przykłady

Dla jednowymiarowego gridu i bloku o parametrach: blockIdx.x, blockDim.x, threadIdx.x globalny identyfikator wątku wyliczony wg wzoru: blockIdx.x\*blockDim.x + threadIdx.x

Ogólnie liczba wątków dowolnego gridu: gridDim.x \*gridDim.y\*blockDim.x\*blockDim.y\*blockDim.z

#### Inkrementacja tablicy porównanie kodu CPU-GPU

```
program CPU
 { 
      Inkrementac<br>
porównanie ko<br>
locally different contains to the transferent container of the sum of the sum of the sum of the sum of the sum of the sum of the sum of the sum of the sum of the sum of the sum of the sum 
      \begin{array}{c|c} \text{Inkrementacja} \ \text{por\'ownanie kodu} \ \text{regram CPU} \ \text{big inc_cpu(int *a, int N)} \hspace{3em} \begin{array}{c} \text{program CUDA} \ \text{program CUDA} \ \text{d} \text{if} \ (\text{id}x = 0; \ \text{id}x < N; \ \text{id}x + 1) \ \text{a} [\text{id}x] = a [\text{id}x] + 1; \ \end{array} \end{array}a[idx] = a[idx] + 1;
 } 
int main()
 { …
 inc\_cpu(a, N);}
```

```
void inc_cpu(int *a, int N) ___global__void inc_gpu(int *a, int N)
                                                                              program CUDA
                                                                               __global__ void inc_gpu(int *a, int N) 
                                                                               { 
                                                                               mentacja tablicy<br>anie kodu CPU-GPU<br>program cupa<br>_global_void inc_gpu(int *a, int N)<br>{<br>int idx = blockIdx.x * blockDim.x + threadIdx.x;<br>if (idx < N) a[idx] = a[idx] + 1;<br>//grid i blok jednowymiarowe
                                                                                mentacja tablicy<br>
anie kodu CPU-GPU<br>
<sub>global</sub> void inc_gpu(int *a, int N)<br>
.<br>
int idx = blockldx.x * blockDim.x + threadldx.x;<br>
if (idx < N) a[idx] = a[idx] + 1;<br>
//grid i blok jednowymiarowe
                                                                               mentacja tablicy<br>
anie kodu CPU-GPU<br>
program CUDA<br>
_global_void inc_gpu(int *a, int N)<br>
{<br>
int idx = blockldx.x * blockDim.x + threadldx.x;<br>
if (idx < N) a[idx] = a[idx] + 1;<br>
//grid i blok jednowymiarowe<br>
}<br>
int main()
                                                                               } 
                                                                                program CUDA<br>
global_void inc_gpu(int *a, int N)<br>
.<br>
int idx = blockldx.x * blockDim.x + threadldx.<br>
if (idx < N) a[idx] = a[idx] + 1;<br>
//grid i blok jednowymiarowe<br>
+<br>
int main()<br>
....<br>
dim3 dimBlock (blocksize);
                                                     {\bf \{...\}} . The contract of {\bf \{...\}}global_void inc_gpu(int *a, int N)<br>{<br>int idx = blockldx.x * blockDim.x + threadIdx.x;<br>if (idx < N) a[idx] = a[idx] + 1;<br>//grid i blok jednowymiarowe<br>}<br>int main()<br>{...<br>dim3 dimBlock (blocksize);<br>dim3 dimGrid( ceil( N / (flo
                                                                              dim3 dimGrid( ceil( N / (float)blocksize) ); 
                                                                                      inc_gpu<<<dimGrid, dimBlock>>>(a, N);
                                                                                      } // sufit dla uzyskania wystarczającej liczby wątków
```
#### Określniki rodzaju zmiennych (kernel)

#### device

Zmienne przechowywane w pamięci globalnej (duża pamięć, długi czas dostępu, brak buforowania (tzn. brak pp w ogólności)), alokowana przez cudaMalloc, dostępna dla wszystkich wątków, przez czas życia aplikacji.

\_\_shared\_\_

Zmienne przechowywane w pamięci współdzielonej SM (szybki czas dostępu), dostępne przez wątki tego samego bloku, dostępne w czasie istnienia bloku, jedna kopia obiektu na blok wątków, rozmiar specyfikowany przy kompilacji lub w konfiguracji uruchomienia, synchronizacja jest niezbędna do uzyskania obrazu wykonanych operacji również w ramach innych watków bloku (lub deklaracja volatile), dane są niedostępne z CPU.

#### Określniki rodzaju zmiennych (kernel)

#### \_\_constant\_\_

Globalne zmienne przechowywane w pamięci GPU, GPU odczyt, CPU API odczyt/zapis

#### bez określnika

Zmienne lokalne wątku (typy skalarne i wbudowane typy wektorowe) przechowywane w rejestrach lub (gdy się nie mieszczą) w pamieci globalnej - "local memory".

#### Użycie pamięci współdzielonej

Rozmiar znany podczas kompilacji Rozmiar znany przy wywołaniu

```
__global__ void kernel(…) 
{ … 
__shared__ float sData[256];
… }
int main(void) 
{…
kernel<<<nBlocks,blockSize>>>(…); 
}
```

```
__global__ void kernel(…) 
                                                             {… 
                                                             extern __shared __float sData[];
                                                             … } 
                                                             Rozmiar znany przy wywołaniu<br>
__global__ void kernel(...)<br>{...<br>extern __shared__ float sData[];<br>... }<br>int main(void)<br>{...
                                                             {… 
kernel<<<nBlocks,blockSize>>>(...); int smBytes = blockSize*sizeof(float);<br>"kernel<<<nBlocks, blockSize, smBytes
                                                             kernel<<<nBlocks, blockSize, smBytes>>>(…);
                                                             }
```
#### Pobranie parametrów używanego systemu GPU (1)

Za pomocą wytwołania deviceQuery

CUDA Device Query (Runtime API) version (CUDART static linking) Found 1 CUDA Capable device(s) Device 0: "GeForce GTX 260" CUDA Driver Version / Runtime Version 4.2 / 4.2 CUDA Capability Major/Minor version number: 1.3 Total amount of global memory: 896 MBytes (939524096 bytes) (27) Multiprocessors x ( 8) CUDA Cores/MP: 216 CUDA Cores GPU Clock rate: 1400 MHz (1.40 GHz) Memory Clock rate: 1000 Mhz Memory Bus Width: 448-bit Max Texture Dimension Size (x,y,z) 1D=(8192), 2D=(65536,32768), 3D=(2048,2048,2048) Max Layered Texture Size (dim) x layers 1D=(8192) x 512, 2D=(8192,8192) x 512 Total amount of constant memory: 65536 bytes Total amount of shared memory per block: 16384 bytes

#### Specyfikacja parametrów GPU (2)

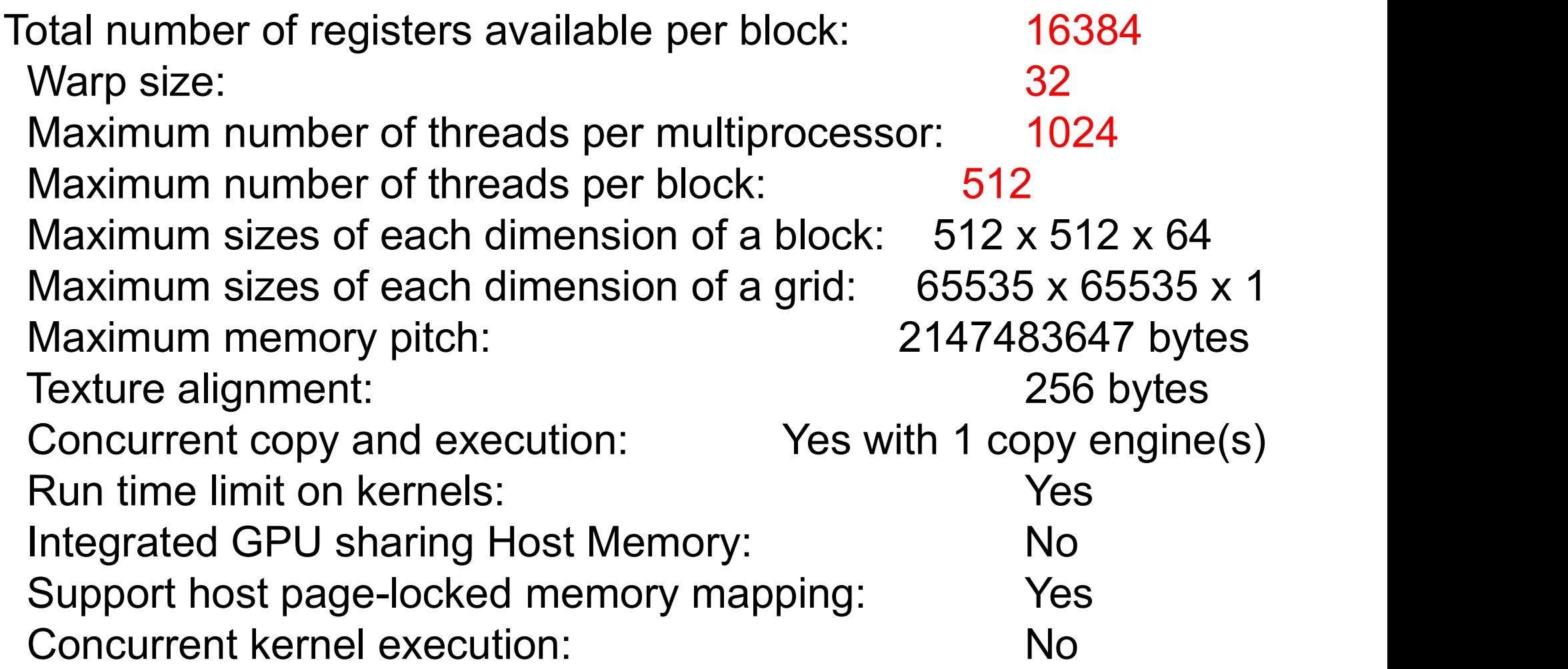

#### Ograniczenia fizyczne dla GPU zgodności obliczeniowej 1.3

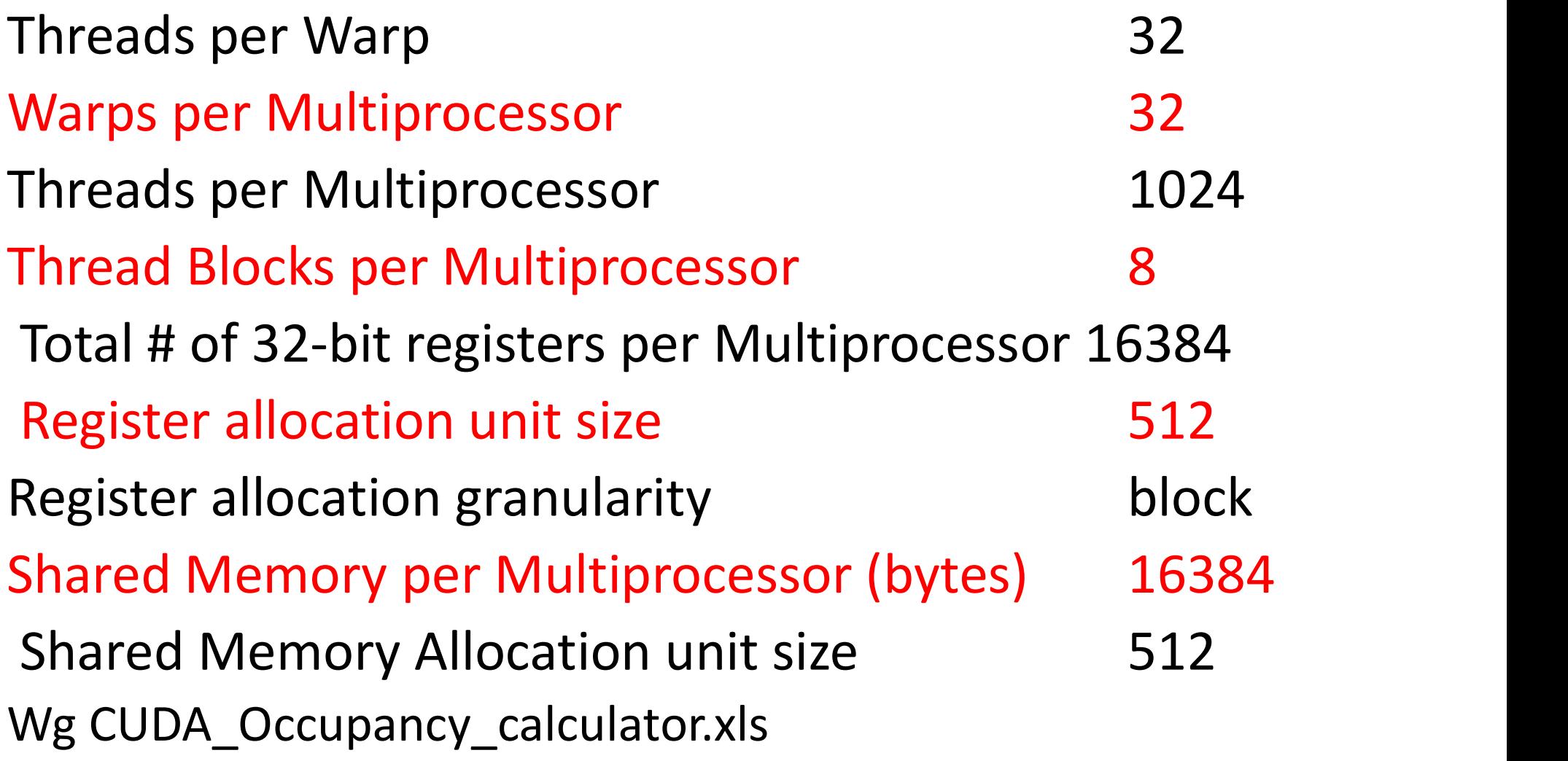

#### Zasady optymalizacji algorytmu dla GPU (1)

- Zasady optymalizacji algorytmu dla GPU<br>1. Algorytm oparty na niezależnej równoległości<br>2. Maksymalizacia intensywności obliczeń arytmetyczn przetwarzania.
- 2. Maksymalizacja intensywności obliczeń arytmetycznych.
- Zasady optymalizacji algorytmu dla GPU (1)<br>1. Algorytm oparty na niezależnej równoległości<br>przetwarzania.<br>2. Maksymalizacja intensywności obliczeń arytmetycznych.<br>3. Miara intensywności to współczynnik CGMA (compute to<br>glo global memory access ratio) czyli liczba (niezbędnych) operacji na danych dzielona przez liczbę umożliwiających je dostępów do pamięci globalnej 4. Unikać kosztownych transferów do pamięci CPU.<br>4. Unikać kosztowany access ratio czyli liczba (niezbędnych)<br>1. operacji na danych dzielona przez liczbę umożliwiający<br>1. je dostępów do pamięci globalnej<br>1. Możliwe jest że
	- Możliwe jest że ponowne obliczenia będą tańsze (czasowo) niż pobranie z pamięci, gdyż GPU dostarcza użytkownikowi przede wszystkim wiele ALU, a nie szybkiej pamięci.
- 

### Zasady optymalizacji algorytmu dla GPU (2) Zasady optymalizacji algorytmu d<br>GPU (2)<br>5. Minimalizacja użycia zasobów przez wątek dla<br>15. umożliwienia wielu blokom wątków aktywności w ra<br>5M. Zasady optymalizacji algorytmu dla<br>
GPU (2)<br>
Minimalizacja użycia zasobów przez wątek dla<br>
umożliwienia wielu blokom wątków aktywności w ramach<br>
SM.<br>
• Zapewnienie wystarczającej ilości pracy warpom poprzez zapewnienie duż

- umożliwienia wielu blokom wątków aktywności w ramach SM. 6. Minimalizacja użycia zasobów przez wątek dla<br>umożliwienia wielu blokom wątków aktywności w ramach<br>SM.<br>Czapewnienie wystarczającej ilości pracy warpom poprzez zapewnienie dużej<br>liczby wiązek przydzielonych do SM<br>6. Optym
	- liczby wiązek przydzielonych do SM
- pamięci globalnej dla wykorzystania maksymalnej przepustowości pamięci. umożliwienia wielu blokom wątków aktywności w ramach<br>
SM.<br>
• Zapewnienie wystarczającej ilości pracy warpom poprzez zapewnienie dużej<br>
liczby wiązek przydzielonych do SM<br>
6. Optymalizacja dostępów (UWAGA: inna niż dla CPU! SM.<br>
Zapewnienie wystarczającej ilości pracy warpom poprzez zapewnienie dużej<br>
liczby wiązek przydzielonych do SM<br>
Optymalizacja dostępów (UWAGA: inna niż dla CPU!) do<br>
pamięci globalnej dla wykorzystania maksymalnej<br>
prze pow (UWAGA: Inna niz dia CPU!) do<br>a wykorzystania maksymalnej<br>ięci.<br>dla maksymalizacji prędkości obliczeń<br>– usuwanie instrukcji sterujących).<br>Procesory kart graficznych i CUDA
- 

# Optymalizacja dostępu do pamięci – zasady<br>Dostęp do pamięci globalnej wątków jednej połowy warp (GTX240)

- Dostęp do pamięci globalnej wątków jednej połowy warp (GTX240) może być zrealizowany jako jedna transakcja z pamięcią czyli Optymalizacja dostępu do pamięci – zasady<br>Dostęp do pamięci globalnej wątków jednej połowy warp (GTX240)<br>może być zrealizowany jako jedna transakcja z pamięcią czyli<br>jednokrotne przesłanie szeroką magistralą danych (dostęp
- Coalesced vs. Non-coalesced = różnica rzędu w wielkości czas dostępu Niełączone dostępy wymagają wielu transferów do 16 zamiast 1
- Unikanie konfliktów dostępu do tych samych banków w pamięci współdzielonej (dostępy równoczesne (czyli realizowane przez warp) najlepiej pod sąsiednie adresy) coalesced vs. Non-coalesced = różnica rzędu w wielkości czas dost<br>Niełączone dostępy wymagają wielu transferów do 16 zamiast 1<br>Unikanie konfliktów dostępu do tych samych banków w pamięci<br>współdzielonej (dostępy równoczesne
- Unikanie nierównomiernie rozproszonego (wśród partycji pamięci)

Łączenie dostępów dla CC 1.3<br>amięci głównej realizowane jako jedna transakcja jeżeli Odwołania do pamięci głównej realizowane jako jedna transakcja jeżeli adresacja generowana przez wątki w ramach pół-warp dotyczy segmentu pamięci o ograniczonej wielkości: **Example 1288 (Example 120)**<br> **Example 1288 (Wind ACC 1.3**<br> **Example 1288 (where the symple of the symple of the symple diversary)**<br> **Example 128 (wyrównany)** dla 1 bajtowych słów,<br> **Example 128 (wyrównany)** dla 1 bajtowyc

- segment wielkości 32B (wyrównany) dla 1 bajtowych słów,
- segment wielkości 64B (wyrównany) dla 2 bajtowych słów,
- 
- Dotyczy dostępu do segmentów wyrównanych do granicy określonej przez rozmiar segmentu.

Wywoływana jest jako pierwsza transakcja, która dostarcza danych dla aktywnego wątku (z pół warp) o najmniejszym threadID. Z tego samego segmentu równocześnie obsługiwane są inne żądania. Następne obsługiwane są pozostałe żądania dostępu.

Mniejsze transakcje (ilość danych) mogą być uruchamiane dla zapobieżenia utraty przepustowości magistrali (możliwej ze względu na transfer niepotrzebnych słów). Łączenie dostępów ważne dla zapobieżenia utraty dostępnej w systemie przepustowości pamięci.

#### Efektywność przetwarzania 3 przykładowe - możliwe sytuacje

- 1. Przepustowość dostępu do pamięci za mała powoduje obniżenie efektywności obliczeń ze względu na brak danych.
- Efektywność przetwarzania<br>2. przykładowe możliwe sytuacje<br>1. Przepustowość dostępu do pamięci za mała powoduje<br>1. Przepustowość dostępu do pamięci wystarczająca obniżenie<br>2. Przepustowość dostępu do pamięci wystarczają Efektywność przetwarzania<br>3 przykładowe - możliwe sytuacje<br>Przepustowość dostępu do pamięci za mała powoduje<br>obniżenie efektywności obliczeń ze względu na brak danych.<br>Przepustowość dostępu do pamięci wystarczająca – obniż opóźnienie dostępu (czas na dostarczenie danych zbyt długi). 3 przykładowe - możliwe sytuacje<br>1. Przepustowość dostępu do pamięci za mała powoduje<br>obniżenie efektywności obliczeń ze względu na brak danych.<br>2. Przepustowość dostępu do pamięci wystarczająca – obniżenie<br>efektywności ob
- efektywności obliczeń ze względu na wystarczającą liczbę wiązek wątków, które posiadają dane gotowe do obliczeń.
- Liczba wątków niezbędnych do efektywnego przetwarzania zależnie czent, miest czniecni cz niejstępa na zrak danych.<br>Przepustowość dostępu do pamięci wystarczająca – obniżenie<br>efektywności obliczeń ze względu na brak danych - powód<br>opóźnienie dostępu (czas na dostarczenie danych (liczba operacji) zajmujemy procesor pobranymi z pamięci globalnej danymi. Procesory kart graficznych i CUDA<br>Procesory kart graficznych i CUDA<br>Procesory kart graficznych i CUDA<br>Procesory kart graficznych i CUDA

#### Zalety pamięci współdzielonej bloku wątków (w SM)

- Sto razy szybszy czas dostępu do pamięci współdzielonej niż czasu dostępu do pamięci globalnej.
- Możliwość szybkiej współpracy wątków bloku (wymiana danych) .
- Użycie grupy wątków do załadowania (jeden dostęp do lokacji) danych z PG do PW i wykonanie obliczeń (wiele dostępów) na danych współdzielonych przez wszystkie wątki; skąd to znamy – pamięć podręczna lecz obsługiwana wprost.
- Użycie do zapobieżenia dostępom niepołączonym
	- Etapy pobrań lub zapisu przy użyciu pamięci współdzielonej realizowane dla "uporządkowania adresowania" nie dających się połączyć dostępów (np. wynikajacych z algorytmu).

#### Synchronizacja przetwarzania bloku wątków w SM

#### void syncthreads();

- synchronizacja wątków bloku,
- wprowadza barierę dla wątków bloku,
- używana do zapobiegnięcia wyścigowi w dostępie do pamięci współdzielonej multiprocesora,
- musi wystąpić w wykonywanym kodzie wszystkich wątków bloku,
- niepotrzebna dla bloków <= 32, pojedynczych wiązek

#### Struktura pamięci współdzielonej dla CC 1.3

- Pamięć współdzielona posiada 16 banków, kolejny bank jest odpowiedzialny za kolejne 32 bitowe słowo.
- Przepustowość banku wynosi 32 bity na 2 cykle zegara.
- Konfliktu dostępu nie ma jeśli (dla każdej połowy warp młodszej i starszej) dostępy odbywają się do innych banków.
- W przypadku zapisów przez kilka wątków do tej samej lokacji (z instrukcji nieatomowych) odbywa się tylko jeden zapis pochodzący z połowy warp.
- Możliwe są równoczesne: jedno rozgłaszanie danych do wielu wątków Brzepustowość banku wynosi 32 bity na 2 cykle zegara.<br>Przepustowość banku wynosi 32 bity na 2 cykle zegara.<br>Konfliktu dostępu nie ma jeśli (dla każdej połowy warp młodszej i<br>starszej) dostępy odbywają się do innych banków. odczyty z różnych banków.

#### Znaczenie optymalizacji wykorzystania zasobów multiprocesora (SM)

- Wielkość wykorzystanych przez kernel rejestrów, pamięci lokalnej, współdzielonej i stałych można poznać za pomocą programu NVIDIA profiler oraz podczas kompilacji za pomocą opcji linii wywołania kompilatora nvcc --ptxas-options=-v Wielkość wykorzystanych przez kernel rejestrów, pa<br>współdzielonej i stałych można poznać za pomoc<br>profiler oraz podczas kompilacji za pomocą opcji<br>kompilatora *nvcc* – –ptxas-options=-v<br>Liczba rejestrów używanych przez ker
- Liczba rejestrów używanych przez kernel może mieć duży wpływ na liczbę bloków rezydujących na multiprocesorze.

#### Przykład: CC 1.3 16k 32 bitowych rejestów w SM

- 
- Blok 512 wątków,
- można przydzielić 2 bloki które 2\*512\*16 wyczerpią wszystkie dostępne rejestry.
- wzrost zapotrzebowania na liczbę rejestrów o 1 na wątek zmniejsza liczbę przydzielonych bloków do SM o jeden, a przydzielonych warp o połowę !! (z 32 do 16).

#### Synchronizacja przetwarzania CPU GPU

- Synchronizacja przetwarzania CPU GPU<br>Wszystkie uruchomienia funkcji kernel są asynchroniczne:<br>• sterowanie wraca natychmiast do kodu CPU, możliwe jest<br>równoczesne przetwarzanie CPU i GPU • sterowanie wraca natychmiast do kodu CPU, możliwe jest równoczesne przetwarzanie CPU i GPU
	- funkcja kernel jest realizowana po zakończeniu wcześniejszych wywołań CUDA (w ramach tego samego strumienia wywołań).

#### cudaMemcpy();

- funkcja jest synchroniczna, sterowanie wraca do kodu CPU po jej zakończeniu,
- kopiowanie jest realizowane po zakończeniu wszystkich wcześniejszych (ten sam strumień) wywołań CUDA.

#### cudaThreadSynchronize() ;

• przerywa przetwarzanie kodu CPU do momentu zakończenia wcześniejszych wywołań CUDA

#### Równoczesność transmisji danych (HOST DEVICE) i obliczeń (GPU, CPU)

Wywołania asynchroniczne funkcji API i strumienie pozwalają na nakładanie się komunikacji i obliczeń

- Obliczenia CPU mogą się nakładać z transferem danych na wszystkich typach GPU (transfer asynchroniczny)
- Obliczenia GPU mogą się nakładać z transferem danych na kartach z "Concurrent copy and execution" (od zgodności obliczeniowej>= wołania asynchroniczne funkcji API i strum<br>nakładanie się komunikacji i obliczeń<br>Obliczenia CPU mogą się nakładać z transferem c<br>wszystkich typach GPU (transfer asynchroniczny)<br>Obliczenia GPU mogą się nakładać z transferem na nakładanie się komunikacji i obliczeń<br>
• Obliczenia CPU mogą się nakładać z transferem danych na<br>
wszystkich typach GPU (transfer asynchroniczny)<br>
• Obliczenia GPU mogą się nakładać z transferem danych na kartach z<br>
"Co • Obliczenia CPU mogą się nakładać z transferem danych na<br>
• Obliczenia GPU mogą się nakładać z transferem danych na kartach z<br>
• Obliczenia GPU mogą się nakładać z transferem danych na kartach z<br>
• Concurrent copy and ex

- równocześnie.
- Identyfikator strumienia jest używany jako argument do wywołań asynchronicznych i uruchomień funkcji kernel.

#### Asynchroniczna komunikacja host-device

Asynchroniczne transfery host-device zwracają sterowanie natychmiast do **CPU** 

cudaMemcpyAsync(dst, src, size, dir, stream);

- wymagają pamięci o stałej lokacji (bez wirtualizacji) (alokowanej za pomocą cudaMallocHost),
- równoczesność obliczeń CPU i przesyłu danych,
- wzrost efektywności komunikacji poprzez wykorzystanie wprost pamięci o stałej lokacji. - wzrost efektywności komunikacji poprzez wykorzystanie wprost pamięci<br>
o stałej lokacji.<br>
Przykład:<br> *CudaMemcpyAsync(a\_d, a\_h, size, cudaMemcpyHostToDevice, 0);*<br> *kernel<<<grid, block>>>(a\_d);*<br> *obliczenia\_na\_CPU();*<br>

Przykład:

cudaMemcpyAsync(a\_d, a\_h, size, cudaMemcpyHostToDevice, 0); kernel<<<grid, block>>>(a\_d);

obliczenia\_na\_CPU(); cudaThreadSynchronize(); //oczekiwanie na koniec przetwarzania GPU

#### uruchamiany jest kernel Procesory kart graficznych i CUDA 50

#### Zrównoleglenie przetwarzania funkcji kernel i transferu danych HOST-GPU

Wymagana jest własność "Concurrent copy and execute" pola deviceOverlap zmiennej cudaDeviceProp.

Kernel i funkcja transferu używać muszą różnych niezerowych strumieni.

– Wywołanie funkcji CUDA dla strumienia 0 blokuje przetwarzanie tej funkcji do momentu zakończenia wszystkich wcześniejszych ITOWITOTE BIETTE PI ZETWAT ZATHA TUTIKUJI KETTIELI<br>
transferu danych HOST-GPU<br>
Igana jest własność "Concurrent copy and execute" pola<br>
deviceOverlap zmiennej cudaDeviceProp.<br>
IT funkcja transferu używać muszą różnych nieze realizacji wywołań.

Przykład:

cudaStreamCreate(&stream1);

cudaStreamCreate(&stream2);

cudaMemcpyAsync(a\_d, a\_h, size, cudaMemcpyHostToDevice, stream1);

kernel<<<grid, block, 0, stream2>>>(inne\_niz\_a\_d\_dane); UWAGA: aby ten sam wątek mógł wywołać kernel, transfer musi być asynchroniczny. **Procesory kart graficznych i CUDA** 51

#### Przykład: wieloetapowa komunikacja równoległa z przetwarzaniem GPU (i CPU)

#### for (i=0; i<nStreams; i++) {

offset= oblicz\_offset();

cudaMemcpyAsync(a\_d+offset, a\_h+offset, size, dir, stream[i]); kernel<<<nBlocks, nThreads, 0, stream[i]>>>(a\_d+offset);

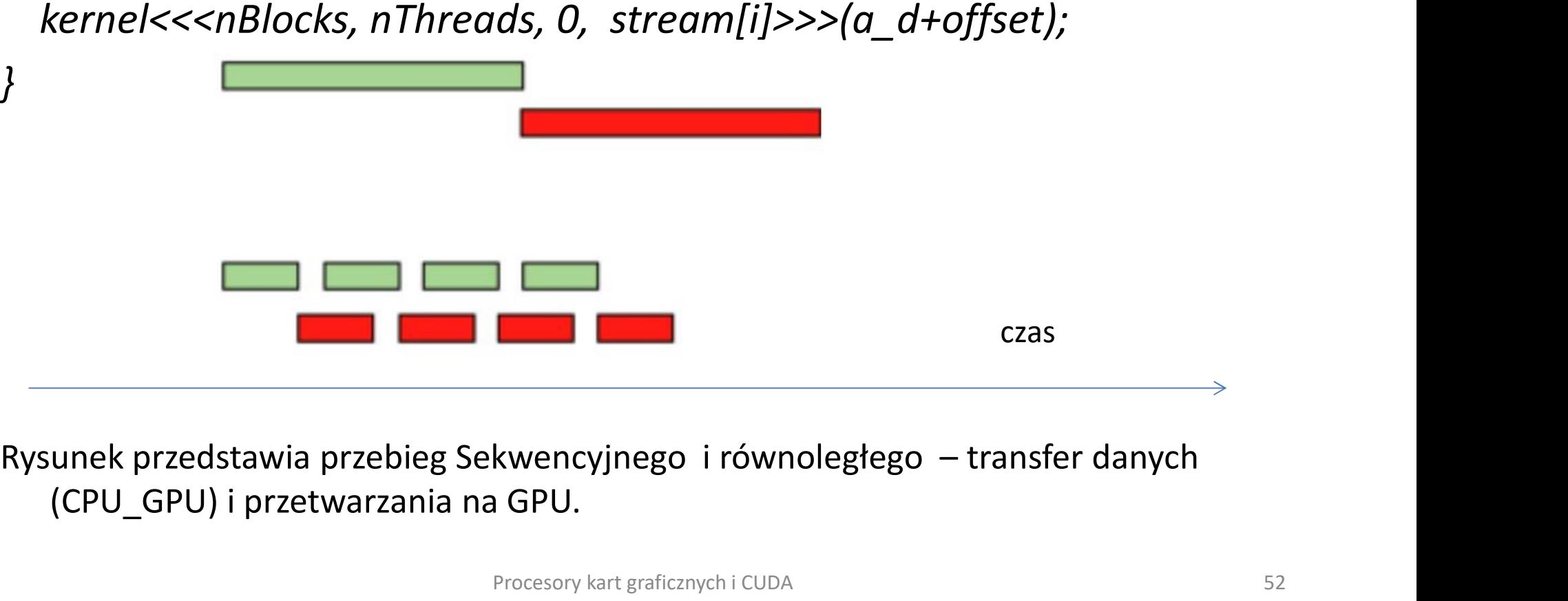

(CPU\_GPU) i przetwarzania na GPU.

#### Synchronizacja przetwarzania GPU/CPU

Wywołania związane ze strumieniem i ze zdarzeniami:

zdarzenia można wprowadzić do strumienia :

cudaEventRecord(event, stream)

- zdarzenie jest zarejestrowane gdy GPU dotrze do niego (w przetwarzanym strumieniu)
- zdarzenie zarejestrowane = przypisana wartość etykiety czasowej (GPU clocktick) , użyteczne dla pomiaru czasu
- cudaEventSynchronize(event)
	- blokada wątku CPU do momentu zarejestrowania zdarzenia
- cudaEventQuery(event)
	- bada czy zdarzenie jest zarejestrowane
	- zwraca cudaSuccess, cudaErrorNotReady
	- nie blokuje przetwarzania wątku CPU

#### Synchronizacja GPU/CPU

• Dotyczy bieżącego kontekstu wywołania:

cudaThreadSynchronize()

- blokuje CPU do zakończenia wszystkich wcześniejszych wywołań CUDA z CPU
- Związane ze strumieniem:

#### cudaStreamSynchronize(stream)

– blokuje CPU do zakończenia wszystkich wywołań CUDA dla danego tyczy bieżącego kontekstu wywołania:<br>
cudaThreadSynchronize()<br>
blokuje CPU do zakończenia wszystkich wcześniej:<br>
iązane ze strumieniem:<br>
cudaStreamSynchronize(stream)<br>
blokuje CPU do zakończenia wszystkich wywołań<br>
strumie

#### cudaStreamQuery(stream)

- bada czy strumień jest pusty
- zwraca cudaSuccess, cudaErrorNotReady, ...
- nie blokuje wątku CPU

#### Operacje atomowe w pamięci GPU

zgodności obliczeniowej>=1.1

Operacje

add, sub, increment, decrement, min, max, ... and, or, xor exchange, compare, swap Spectracje atomowe w partinger of 6<br>
zgodności obliczeniowej>=1.1<br>
Operacje<br>
add, sub, increment, decrement, min, max, ...<br>
and, or, xor<br>
exchange, compare, swap<br>
1. Operacje atomowe na 32-bit słowach pamięci globalnej<br>
wy

- wymagają zgodności obliczeniowej>= 1.1 (G84/G86/ G92)
- 2. Operacje atomowe na 32-bit słowach pamięci współdzielonej i 64-bit słowach pamięci globalnej wymagają zgodności obliczeniowej >= 1.2

#### Parametry pamięci globalnej GTX 260

• Teoretyczna przepustowość (maksymalna) wg wzoru: Teoretyczna przepustowość (maksymalna) wg wzoru:<br>zegar pamięci) \* szerokość złącza pamięci w bajtach \* 2 (pamięć DDR)<br> $1000 * 10^6 * (448 / 8) * 2 / 1024^3 = 112 \text{ GBYTE/s}$ 

f (zegar pamięci) \* szerokość złącza pamięci w bajtach \* 2 (pamięć DDR)

• Opóźnienie w dostępie do pamięci rzędu stu cykli procesora.